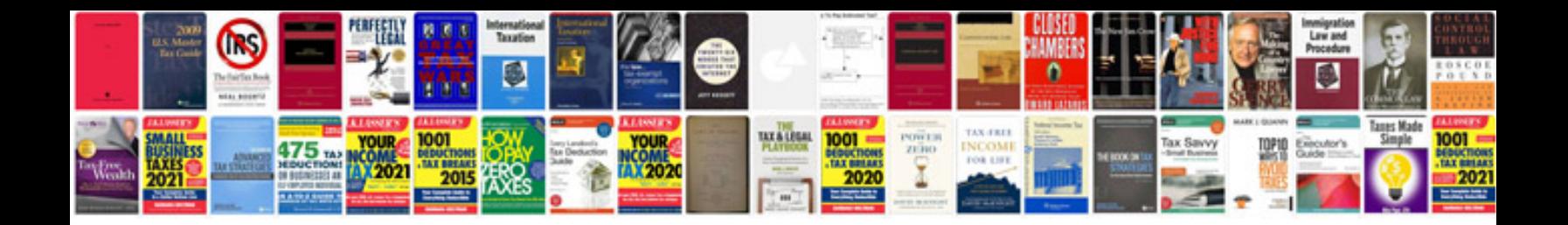

**Quality control manual**

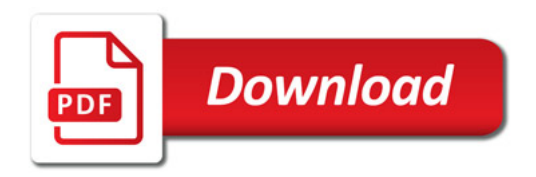

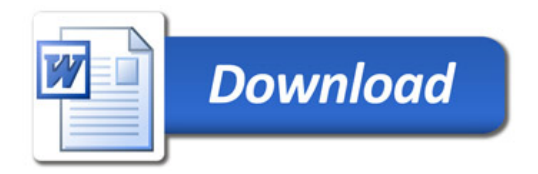